## **ISTITUTO COMPRENSIVO STATALE – SPRESIANO**

Via Ugo Foscolo, 4 – 31027 Spresiano (TV) Tel: 0422-725223 Cod.Fisc: 80027900267 – – C.M.: TVIC 838006 e-mail: [tvic838006@istruzione.it](mailto:tvic838006@istruzione.it) posta certificata[:tvic838006@pec.istruzione.it](mailto:tvic838006@pec.istruzione.it)

Circolare N. 15 / Alunni Circolare N.35/ Docenti

## **Ai Genitori degli alunni CLASSI 1^ Scuola Primaria**

NUOVI ISCRITTICL.2^-3^-4^5^ Scuola Primaria

NUOVI ISCRITTI CL.1^-2^-3^ Scuola Secondaria

e p.c. Ai Docenti ISTITUTO COMPRENSIVO DI SPRESIANO

## **Oggetto: attivazione mail di Istituto e Classroom per una didattica digitale integrata**

## Gentili genitori,

la nostra scuola ha attivato la "Google Workspace For Education" che mette a disposizione dei propri studenti e insegnanti strumenti gratuiti per la didattica con metodologie attive di apprendimento.

Ogni alunno, nell'anno scolastico di riferimento, avrà un account **cognome.nome@icspresiano.org** attraverso il quale usare le applicazioni Google in modo controllato e definito. Gli account permetteranno di comunicare soltanto con studenti/docenti della scuola e i materiali scambiati saranno supervisionati dai docenti.

La famiglia dello Studente riceverà la password per accedere con lo stesso account ai servizi di Google, sia via pc con un browser (Chrome, Firefox, Safari...) che via app (sia su dispositivi Android che Apple)

L'account sarà disattivato al termine del percorso scolastico.

La famiglia dello Studente si impegna:

- a conservare la password personale e a non consentirne l'uso ad altre persone;
- a comunicare immediatamente attraverso mail a [help.primaria@icspresiano.org](mailto:help.primaria@icspresiano.org) (per la scuola primaria) [help.secondaria@icspresiano.org](mailto:help.secondaria@icspresiano.org) (per la scuola secondaria) l'impossibilità ad accedere al proprio account o il sospetto che altri possano accedervi;
- a non consentire ad altri, a nessun titolo, l'utilizzo della piattaforma Google Workspace;
- ad osservare il regolamento allegato alla presente (ALLEGATO 2), pena la sospensione da parte dell'Istituto dell'account personale dello Studente.

Prima di tutto però sono necessarie 2 importanti operazioni da parte vostra:

- 1. Compilare e firmare il modello di autorizzazione allegato alla presente (ALLEGATO 1) (uno per ciascun figlio/a)e **riconsegnarlo cartaceo compilato ai docenti.**
- 2. Dopo un paio di giorni dalla consegna all'insegnante dell'autorizzazione firmata, potrete procedere **all'attivazione del nuovo account** di vostro/a figlio/a.

(Vedere istruzioni nel videotutorial inserito su Nuvola e allegato alla presente Circolare)

Le credenziali per il primo accesso alla mail di Istituto sono così composte per tutti:

username: *cognome.nome@icspresiano.org*

password provvisoria per tutti: **cambiami**

*Al primo accesso si dovrà modificare subito la password provvisoria con una password definitiva che dovrà essere conservata con cura.*

Si ricorda che, per eventuali problemi tecnici, potete scrivere a:

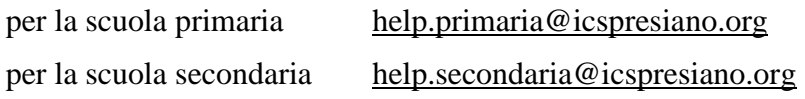

Vi ringraziamo per la collaborazione.

Spresiano, 27 settembre 2022

La F.S. Innovazione informatica Prof. Mario Golfetto

L'animatore digitale Prof.ssa Giovanna Pantaleone

> IL DIRIGENTE SCOLASTICO reggente *Prof.ssa Luana Pollastri Firma autografa sostituita a mezzo stampa ai sensi dell'art. 3, comma 2, del D.Lgs 39/93*